## **ПЕРВОЕ ВЫСШЕЕ ТЕХНИЧЕСКОЕ УЧЕБНОЕ ЗАВЕДЕНИЕ РОССИИ**

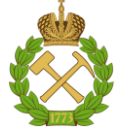

#### **МИНИСТЕРСТВО НАУКИ И ВЫСШЕГО ОБРАЗОВАНИЯ РОССИЙСКОЙ ФЕДЕРАЦИИ федеральное государственное бюджетное образовательное учреждение высшего образования САНКТ-ПЕТЕРБУРГСКИЙ ГОРНЫЙ УНИВЕРСИТЕТ**

**СОГЛАСОВАНО**

**УТВЕРЖДАЮ**

\_\_\_\_\_\_\_\_\_\_\_\_\_\_\_\_\_\_\_\_\_\_\_\_\_ **Руководитель ОПОП ВО профессор В.П. Зубов**

**\_\_\_\_\_\_\_\_\_\_\_\_\_\_\_\_\_\_\_\_\_\_ Проректор по образовательной деятельности Д.Г. Петраков**

# **РАБОЧАЯ ПРОГРАММА ДИСЦИПЛИНЫ** *ПЛАНИРОВАНИЕ ОТКРЫТЫХ ГОРНЫХ РАБОТ*

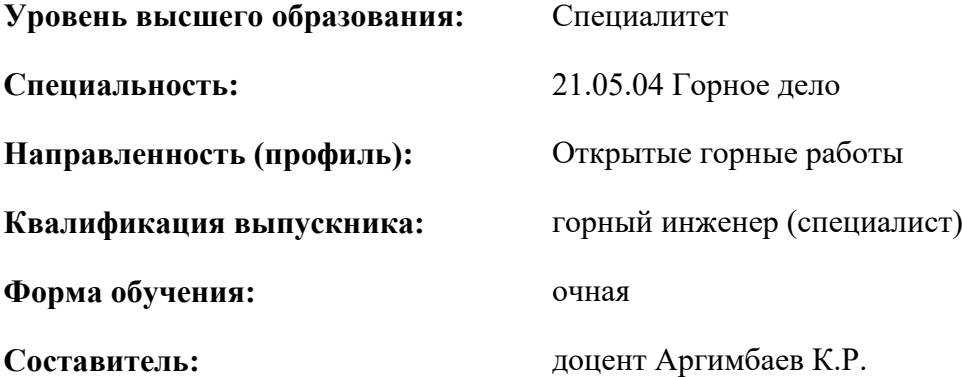

Санкт-Петербург

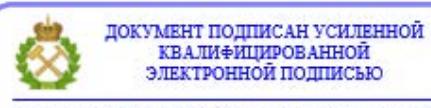

Сертификат: 00F3 503F 985D 6537 76D4 6643 ВD9В 6D2D 1С Владелец: Пашкевич Наталья Владимировна<br>Действителен: с 27.12.2022 по 21.03.2024

**Рабочая программа** учебной дисциплины «Планирование открытых горных работ» разработана:

- в соответствии с требованиями ФГОС ВО – специалитет по специальности «21.05.04.Горное дело», утвержденного приказом Минобрнауки России № 987 от 12.08.2020 г.;

- на основании учебного плана специалитета по специальности «21.05.04.Горное дело» направленность (профиль) «Открытые горные работы».

Составитель **Составитель** к.т.н., доцент, Аргимбаев К.Р.

**Рабочая программа рассмотрена и одобрена** на заседании кафедры разработки месторождений полезных ископаемых от 13.01.2021 г., протокол № 9.

Заведующий кафедрой разработки месторождений полезных ископаемых \_\_\_\_\_\_\_\_\_\_\_ докт.техн.наук профессор В.П. Зубов

#### **Рабочая программа согласована:**

Начальник отдела лицензирования, аккредитации и контроля качества образования \_\_\_\_\_\_\_\_\_\_\_\_ Ю.А. Дубровская Начальник отдела методического обеспечения учебного процесса и прошли пространит к.т.н. А.Ю. Романчиков

## **1.ЦЕЛИ И ЗАДАЧИ ДИСЦИПЛИНЫ**

Цель дисциплины – приобретение студентами знаний по основам теории планирования и планированию развития открытых горных работ, методам и техническим средствам планирования, информационным технологиям и методам моделирования процессов при планировании развития горных работ в карьере.

**Основные задачи дисциплины** «Планирование открытых горных работ» является формирование связного концептуального представления о базовых принципах и этапах планирования, на всех стадиях проектирования и эксплуатации промышленных предприятий, осуществляющих разработку месторождений открытым способом.

#### **2. МЕСТО ДИСЦИПЛИНЫ В СТРУКТУРЕ ОПОП ВО**

Дисциплина «Планирование открытых горных работ» относится к части, формируемой участниками образовательных отношений основной профессиональной образовательной программы по специальности «21.05.04 Горное дело» и изучается в 9 семестре.

Предшествующими курсами, на которых непосредственно базируется дисциплина «Планирование открытых горных работ», являются: «Высшая математика», «Геология», «Введение в специальность», «Технологии добычных работ на карьерах», «Процессы открытых горных работ», «Информационные технологии для открытых горных работ», «Вскрытие карьерных полей», «Малоотходная разработка комплексных месторождений минерального сырья».

Дисциплина «Планирование открытых горных работ» является основополагающей для изучения следующих дисциплин: «Организация строительства и ликвидации карьеров», «Научные исследования в открытой геотехнологии», «Проектирование карьеров», «Системы автоматизированного проектирования открытых горных работ», «Гидромеханизация и подводная добыча твердых полезных ископаемых».

Особенностью дисциплины является освоение методик исследования режима горных работ и определение рационального варианта развития рабочей зоны карьера для различных типов месторождений, включающей проведение горно-геометрического анализа, построение календарного графика разработки, регулирование и обоснование рационального графика.

#### **3. ПЛАНИРУЕМЫЕ РЕЗУЛЬТАТЫ ОБУЧЕНИЯ ПО ДИСЦИПЛИНЕ, СООТНЕСЕННЫЕ С ПЛАНИРУЕМЫМИ РЕЗУЛЬТАТАМИ ОСВОЕНИЯ ОБРАЗОВАТЕЛЬНОЙ ПРОГРАММЫ**

Процесс изучения дисциплины **«**Планирование открытых горных работ**»** направлен на формирование следующих компетенций и получение основных результатов обучения:

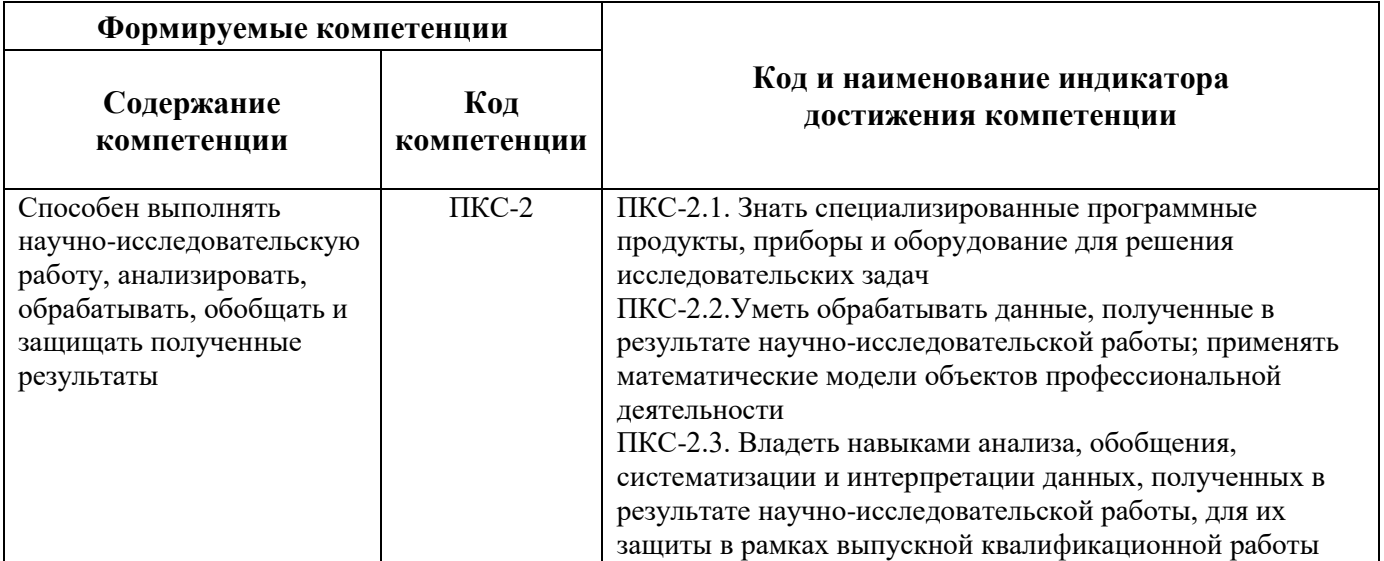

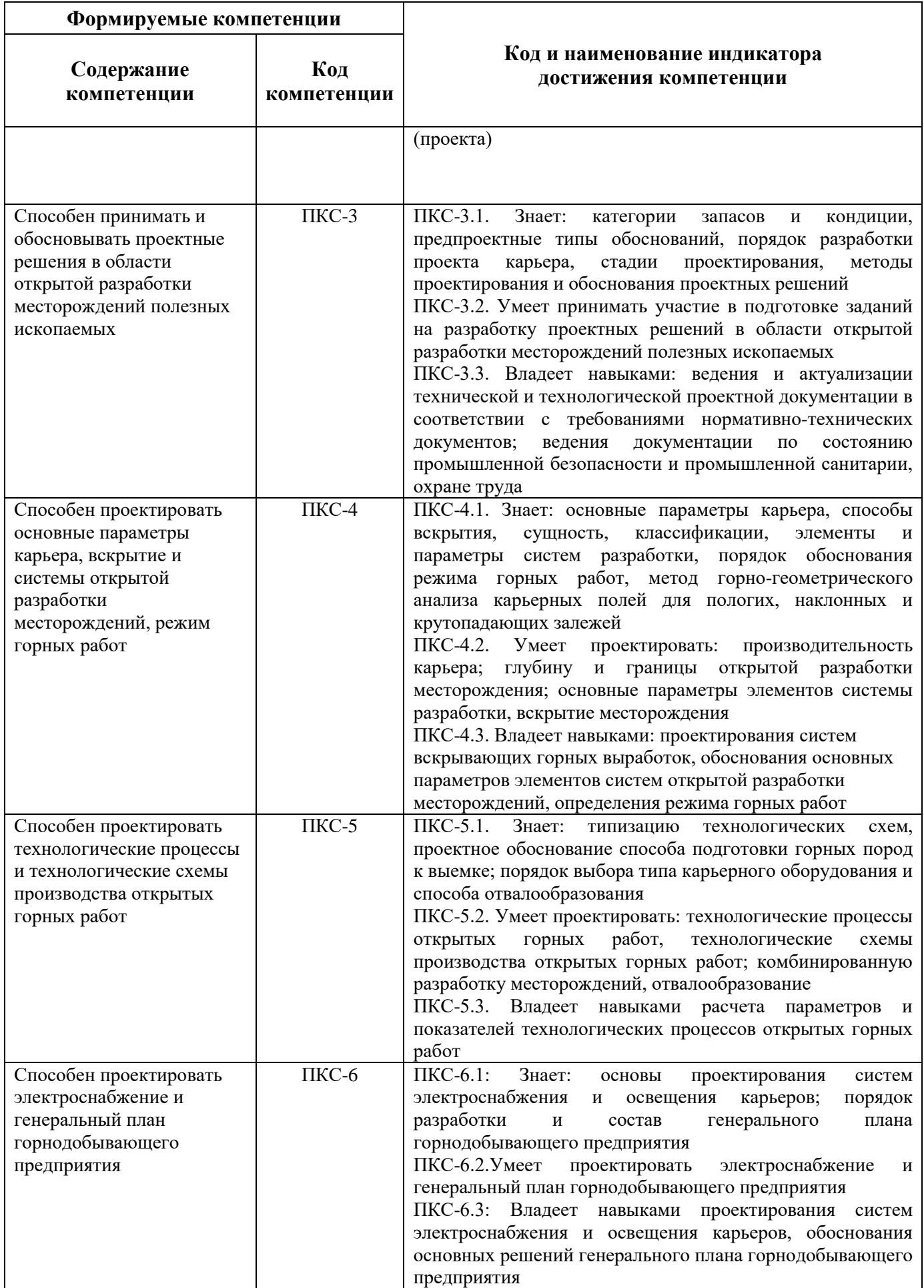

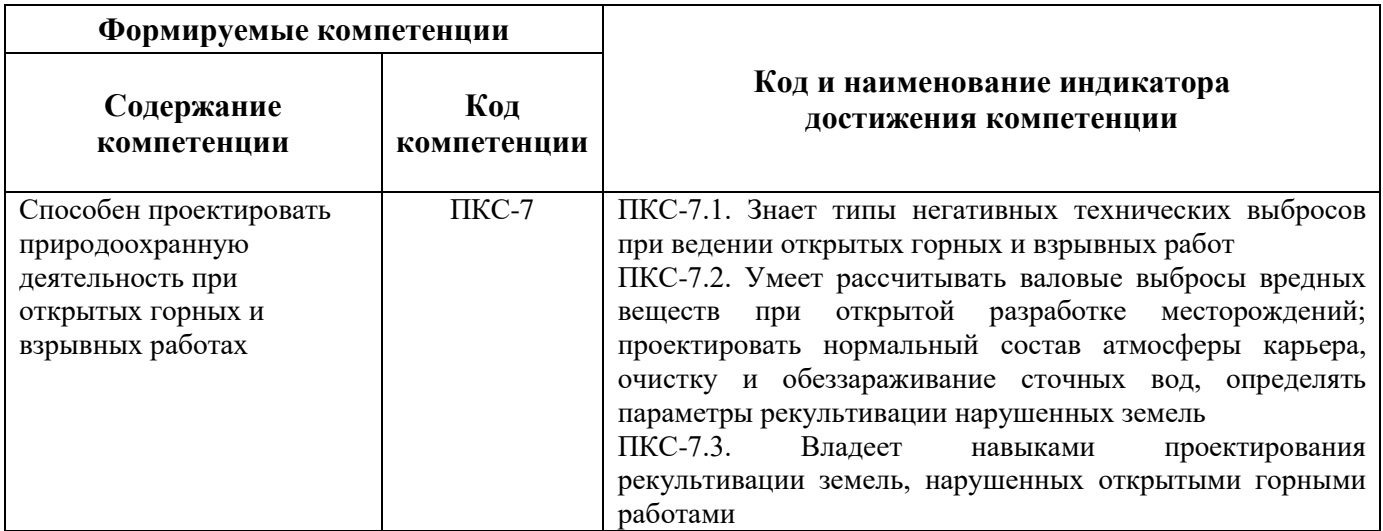

## **4. СТРУКТУРА И СОДЕРЖАНИЕ ДИСЦИПЛИНЫ**

## **4.1. Объем дисциплины и виды учебной работы**

Общая трудоемкость дисциплины составляет 4 зачетные единицы 144 ак. часа.

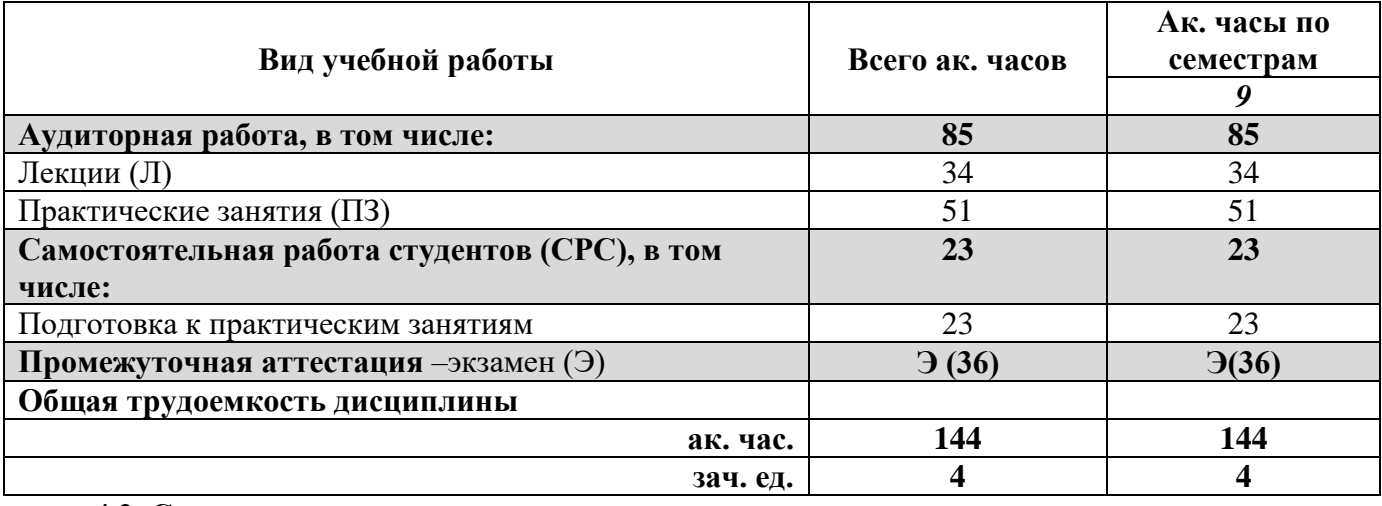

## **4.2. Содержание дисциплины**

Учебным планом предусмотрены: лекции, практические занятия и самостоятельная работа.

## **4.2.1. Разделы дисциплины и виды занятий**

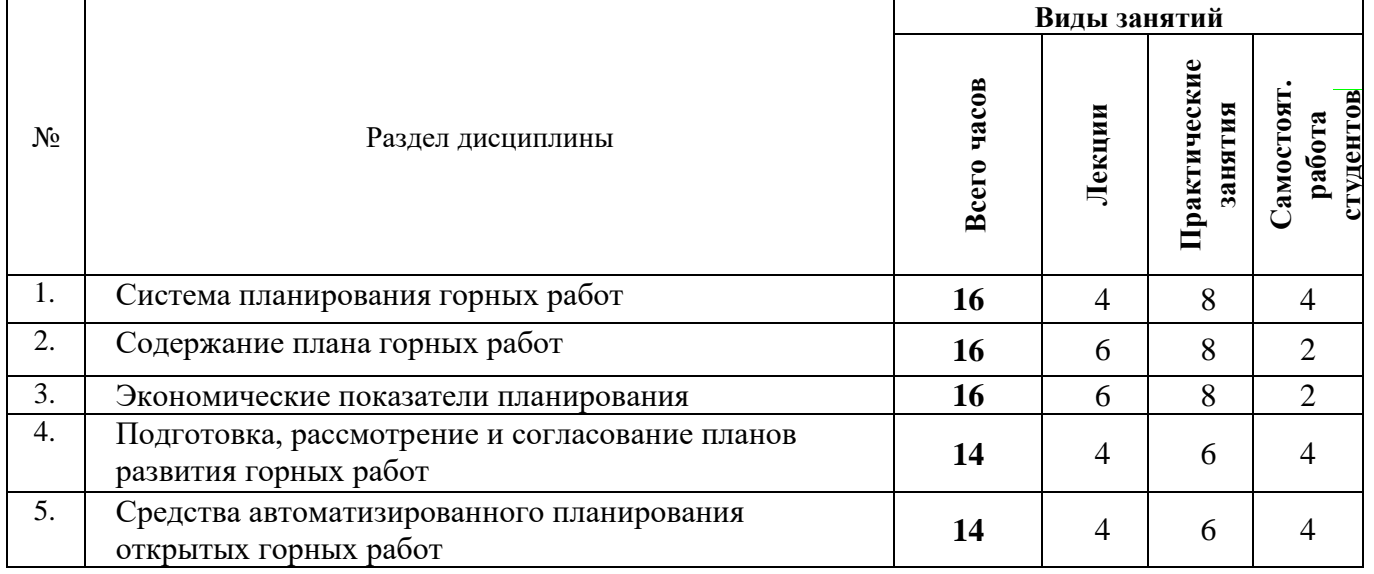

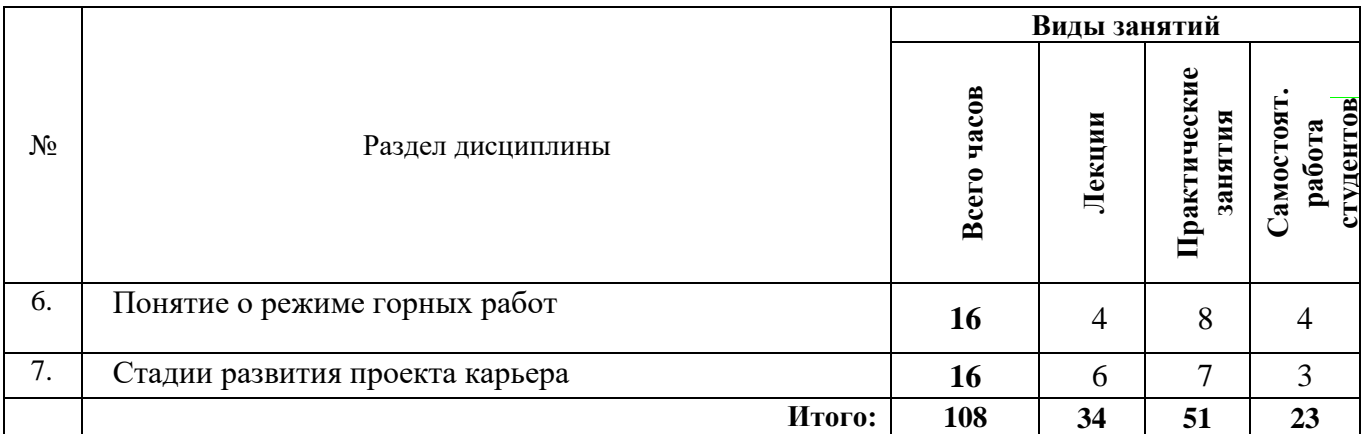

## **4.2.2.Содержание разделов дисциплины**

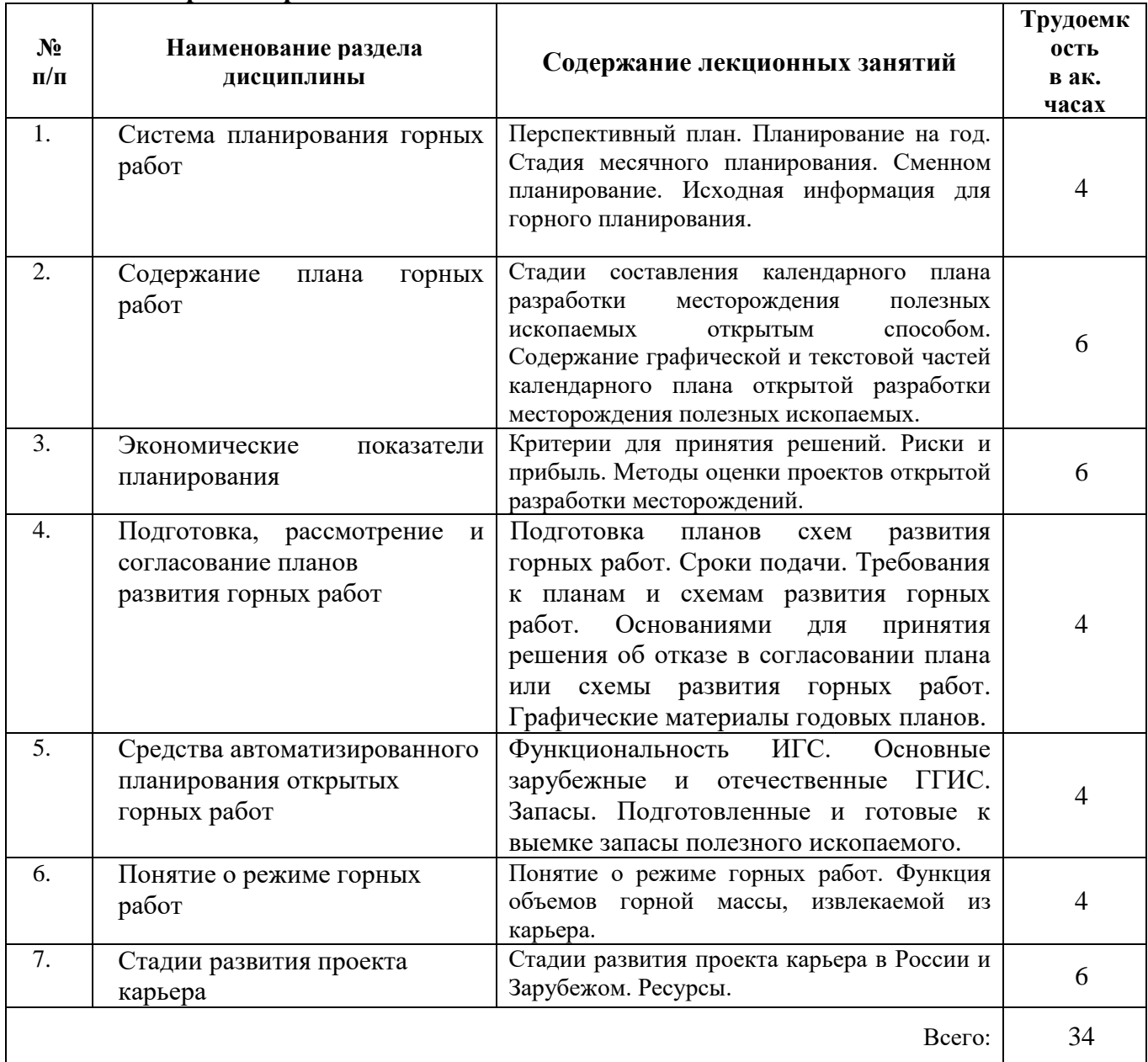

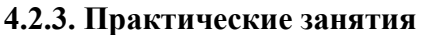

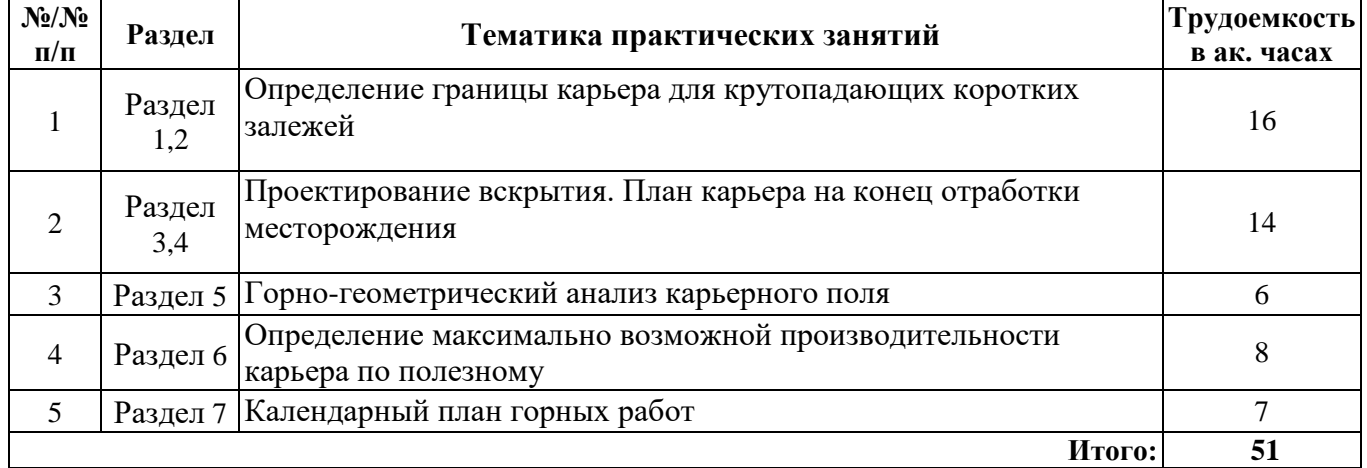

#### **4.2.4. Лабораторные работы**

Не предусмотрены учебным планом.

## **5. ОБРАЗОВАТЕЛЬНЫЕ ТЕХНОЛОГИИ**

В ходе обучения применяются:

**Лекции**, которые являются одним из важнейших видов учебных занятий и составляют основу теоретической подготовки обучающихся. Цели лекционных занятий:

-дать систематизированные научные знания по дисциплине, акцентировать внимание на наиболее сложных вопросах дисциплины;

-стимулировать активную познавательную деятельность обучающихся, способствовать формированию их творческого мышления.

**Практические занятия.** Цели практических занятий:

-совершенствовать умения и навыки решения практических задач.

Главным содержанием этого вида учебных занятий является работа каждого обучающегося по овладению практическими умениями и навыками профессиональной деятельности.

**Консультации** (текущая консультация, накануне экзамена) является одной из форм руководства учебной работой обучающихся и оказания им помощи в самостоятельном изучении материала дисциплины, в ликвидации имеющихся пробелов в знаниях, задолженностей по текущим занятиям, в подготовке письменных работ.

Текущие консультации проводятся преподавателем, ведущим занятия в учебной группе, научным руководителем и носят как индивидуальный, так и групповой характер.

**Самостоятельная работа обучающихся** направлена на углубление и закрепление знаний, полученных на лекциях и других занятиях, выработку навыков самостоятельного активного приобретения новых, дополнительных знаний, подготовку к предстоящим учебным занятиям и промежуточному контролю.

## **6. ОЦЕНОЧНЫЕ СРЕДСТВА ДЛЯ ТЕКУЩЕГО КОНТРОЛЯ УСПЕВАЕМОСТИ, ПРОМЕЖУТОЧНОЙ АТТЕСТАЦИИ ПО ИТОГАМ ОСВОЕНИЯ ДИСЦИПЛИНЫ**

*6.1. Оценочные средства для самостоятельной работы и текущего контроля успеваемости*

## **Раздел 1**

1. Основные экономические и технические термины и понятия, используемые при планировании открытых горных работ

- 2. Стадии развития проектов горных предприятий.
- 3. Последовательность планирования и состав горных планов.
- 4. Цели и задачи планирования открытых горных работ
- 5. Нормативная документация

## **Раздел 2**

1. Стадии составления календарного плана разработки месторождения полезных ископаемых открытым способом

2. Содержание графической и текстовой частей календарного плана открытой разработки месторождения полезных ископаемых

- 3. Разработка погоризонтных планов
- 4. Годовое планирование, порядок разработки и согласования
- 5. Расчет эксплуатационной производительности комплекса оборудования

#### **Раздел 3**

- 1. Затраты на открытую разработку месторождений и программы их сокращения
- 2. Ценность денег во времени.
- 3. Критерии для принятия решений.
- 4. Риски и прибыль.
- 5. Методы оценки проектов открытой разработки месторождений.

#### **Раздел 4**

1. Обоснование периода и содержания реконструкции или технического перевооружения

2. Обоснование направления развития горных работ при постоянных и изменяющихся кондициях и конъюнктуре

- 3. Формирование и решение задач о замене оборудования и технологий
- 4. Формирование и решение задач о переходе на комбинированные схемы транспорта

5. Формирование и решение задач о повышении качества продукции, снижения

эксплуатационных затрат

#### **Раздел 5**

1. Рассмотрение программных пакетов, на базе которых осуществляется проектирование и планирование открытых горных работ.

2. Меры по обеспечению качества добываемых п.и.

3. Расчет усреднения качества полезных ископаемых в забоях, грузопотоках, на складах, расчет годовой потребности оборудования и материалов

- 4. Графическая документация по годовому планированию;
- 5. Недельно-суточное планирование; использование информационных технологий и

моделирования процессов при планировании развития горных работ карьера.

## **Раздел 6**

- 1. Краткосрочное, среднесрочное и долгосрочное планирование открытых горных работ.
- 2. Управление объемами и качеством добываемых полезных ископаемых
- 3. Управление потерями
- 4. Управление разубоживанием
- 5. Обеспечение пропускной способности дорог и путей

## **Раздел 7**

- 1. Задачи, требования и содержание стратегического планирования
- 2. Методы, средства и этапы стратегического планирования.
- 3. Концепция планирования в рыночной экономике
- 4. Планирование и государственное регулирование.
- 5. Оценка риска

## *6.2. Оценочные средства для проведения промежуточной аттестации (экзамена)*

## *6.2.1. Примерный перечень вопросов/заданий к экзамену (по дисциплине):*

- 1. Оформление, регистрация и выдача лицензии на пользование недрами осуществляются
- 2. Временной горизонт долгосрочного планирования (перспективного или стратегического
- 3. Временной горизонт среднесрочного планирования (тактического
- 4. Недра предоставляются в пользование для геологического изучения на срок

5. Карьерные поля значительной протяженности можно отрабатывать участками. Продолжительность периода работ на каждом участке

6. Форма планирования, которая включает разработку графиков замены и приобретения нового оборудования

7. Перспективный план производства на горнодобывающем предприятии по годам разрабатывается

8. Способ выравнивания календарного графика горных работ

9. Признак рационального календарного графика горных работ

10. Рациональная продолжительность этапа развития горных работ по организационнотехни¬ческим и экономическим факторам

11. Переход от этапа к этапу развития горных работ целесообразно приурочивать

12. Создание транспортной связи между пунктами погрузки горной массы и пунктами ее разгрузки на поверхности осуществляется в соответствии

13. Годовой план горных работ скрепляются печатью и подписывается

14. Составление годового плана по разработке общераспространенных полезных ископаемых по согласованию с органами Ростехнадзора не требуется или может осуществляться в упрощенном порядке в случаях

15. Основные задачи математической статистики?

16. С какой целью в оптимизационных задачах используются ограничения?

17. Какие задачи оптимизации называются однокритериальными?

18. Какие задачи оптимизации называются многокритериальными?

19. Как на базе частных критериев осуществляется создание обобщённых критериев оптимальности?

20. Как формулируется задача линейного программирования?

21. Как формулируется задача нелинейного программирования?

22. Как формулируется задача динамического программирования?

23. Классификация компьютерных сетей по занимаемой территории

24. Примитивы в графическом редакторе

25. Примеры инструментария информационных технологий

26. С какой целью при автоматизированном проектировании применяются методы оптимизации?

27. Назовите некоторые максимизируемые и минимизируемые характеристики проектируемых объектов.

28. В моделях оптимизируемых объектов какие параметры являются внутренними, внешними и выходными?

29. Какие параметры называют параметрами оптимизации?

30. Что собой представляет критерий оптимальности

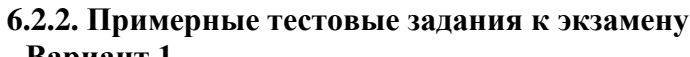

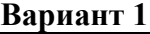

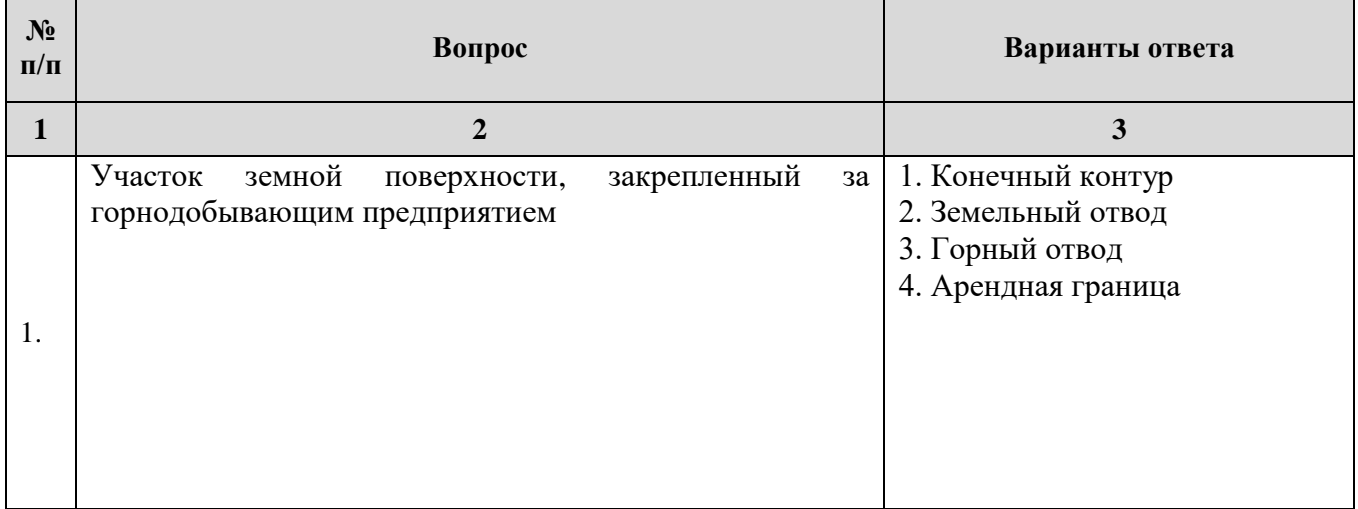

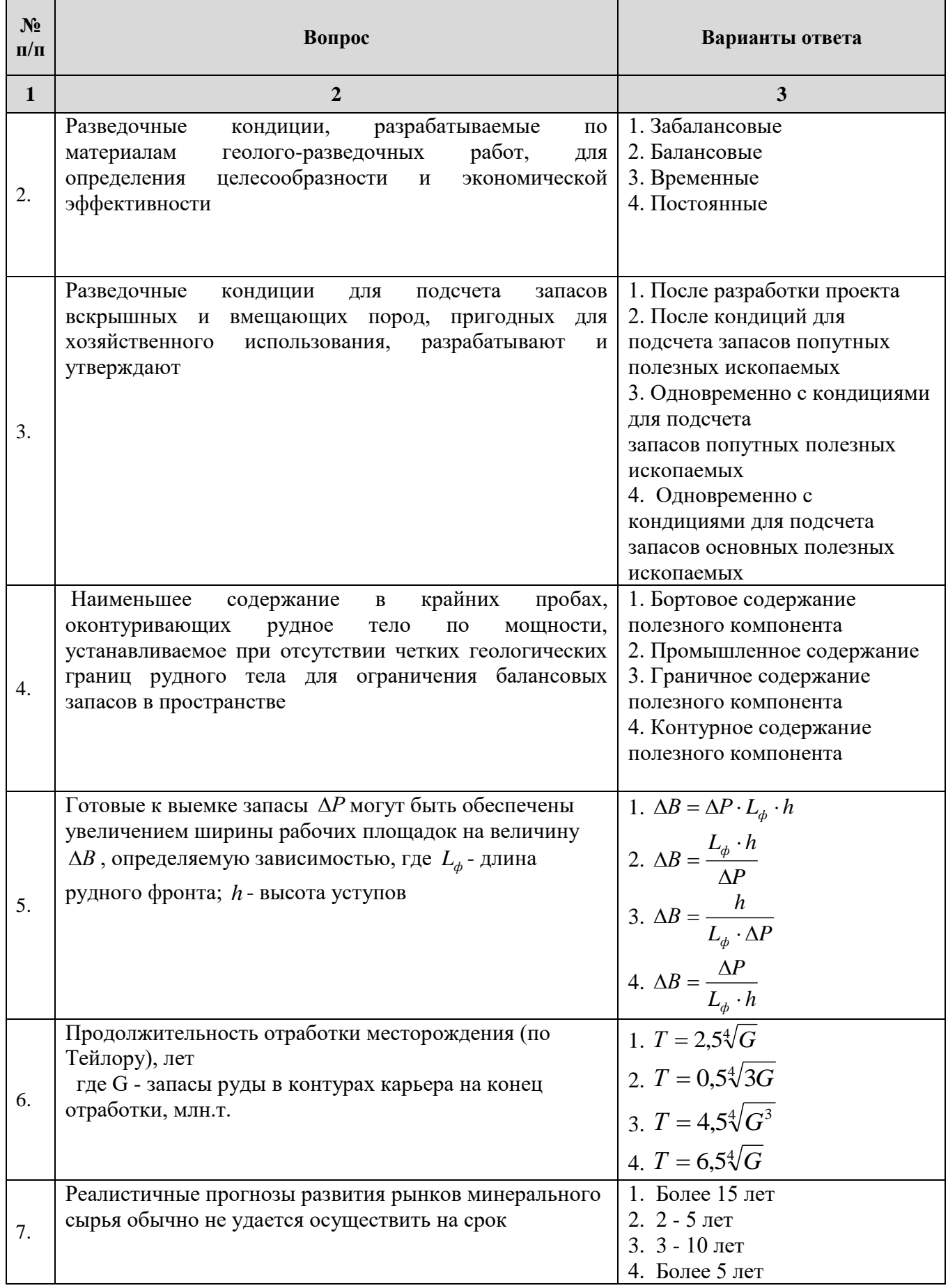

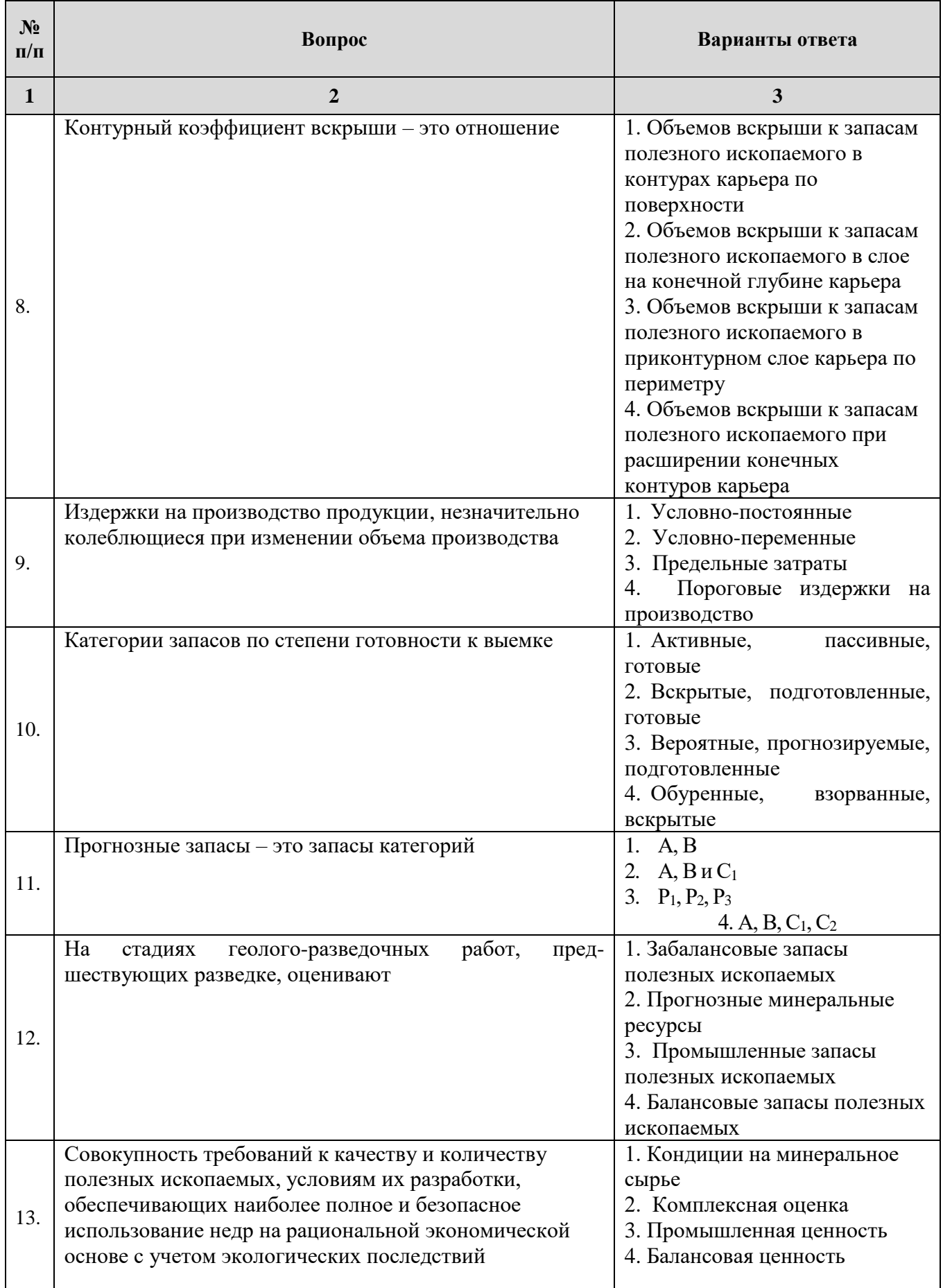

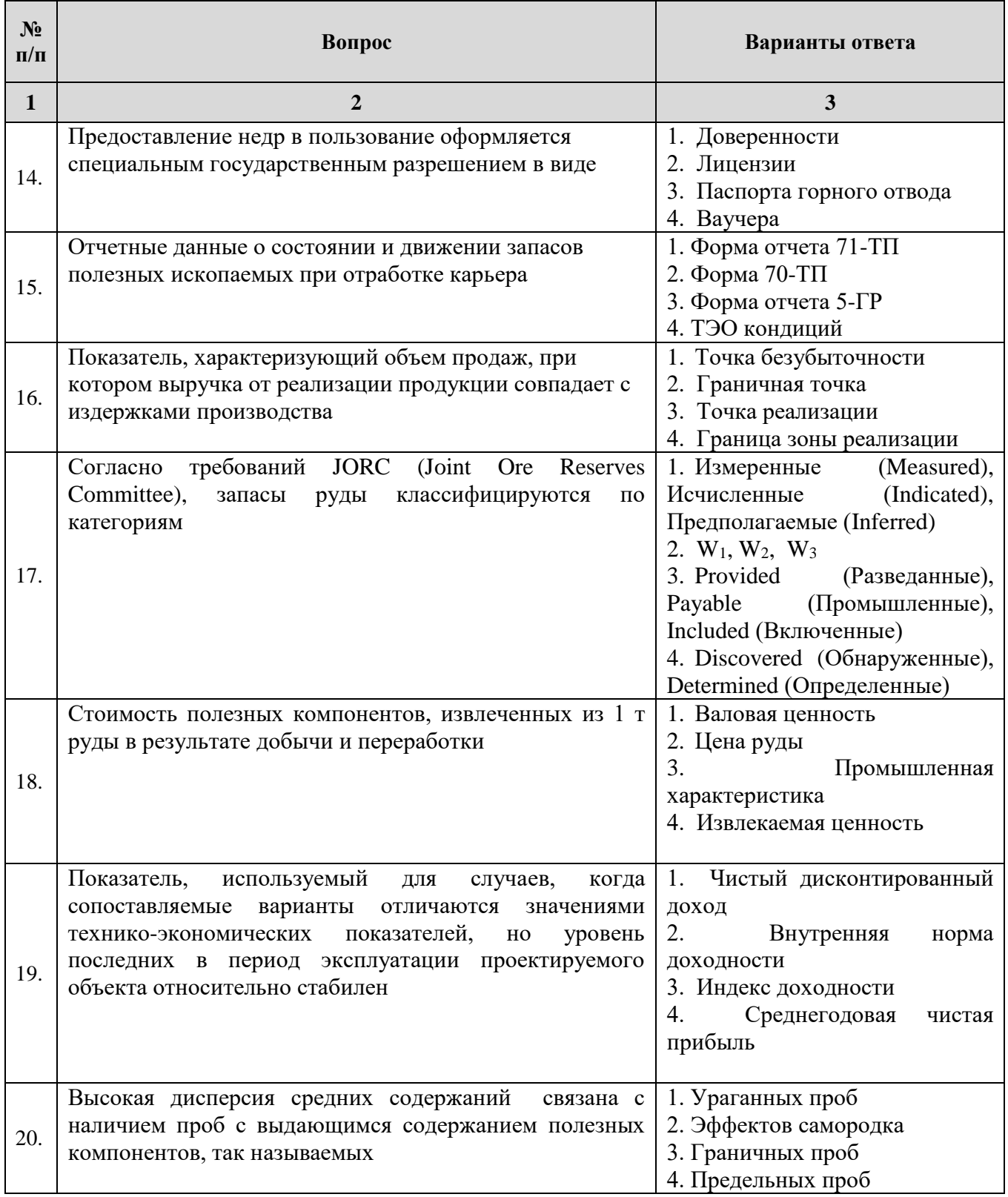

# **Вариант 2**

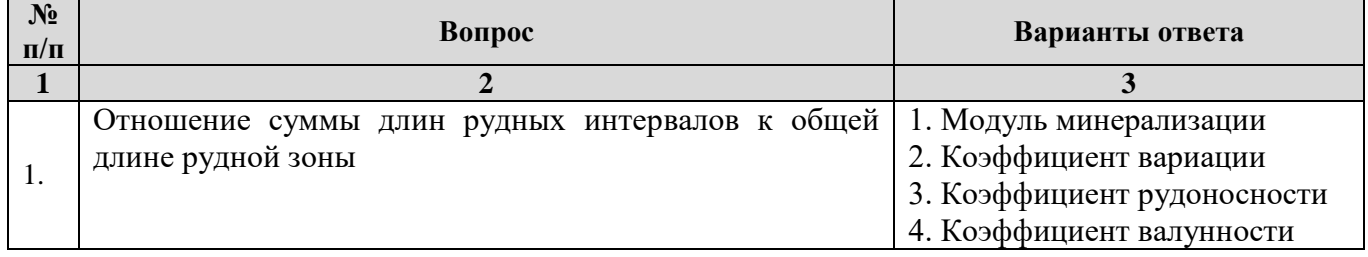

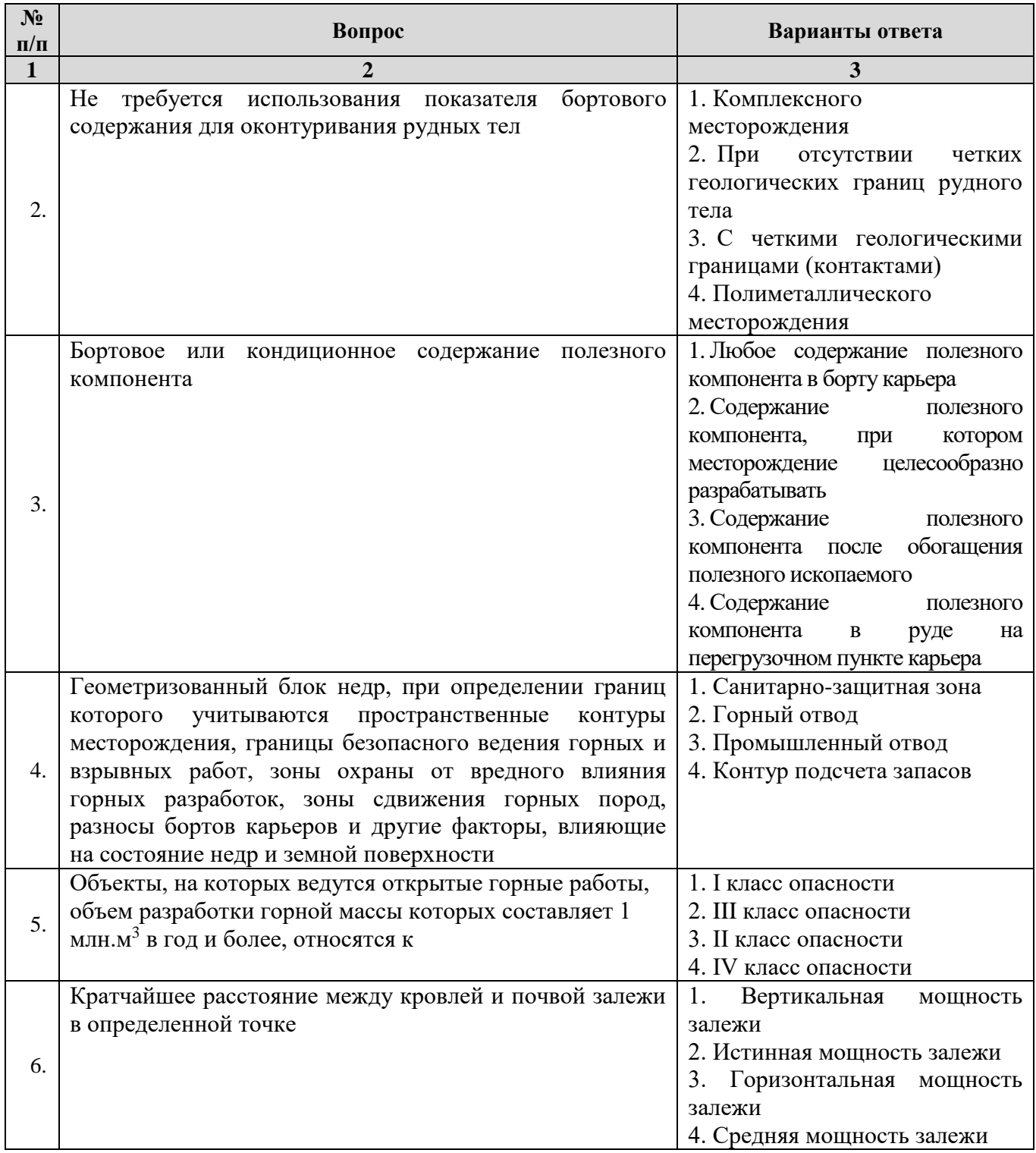

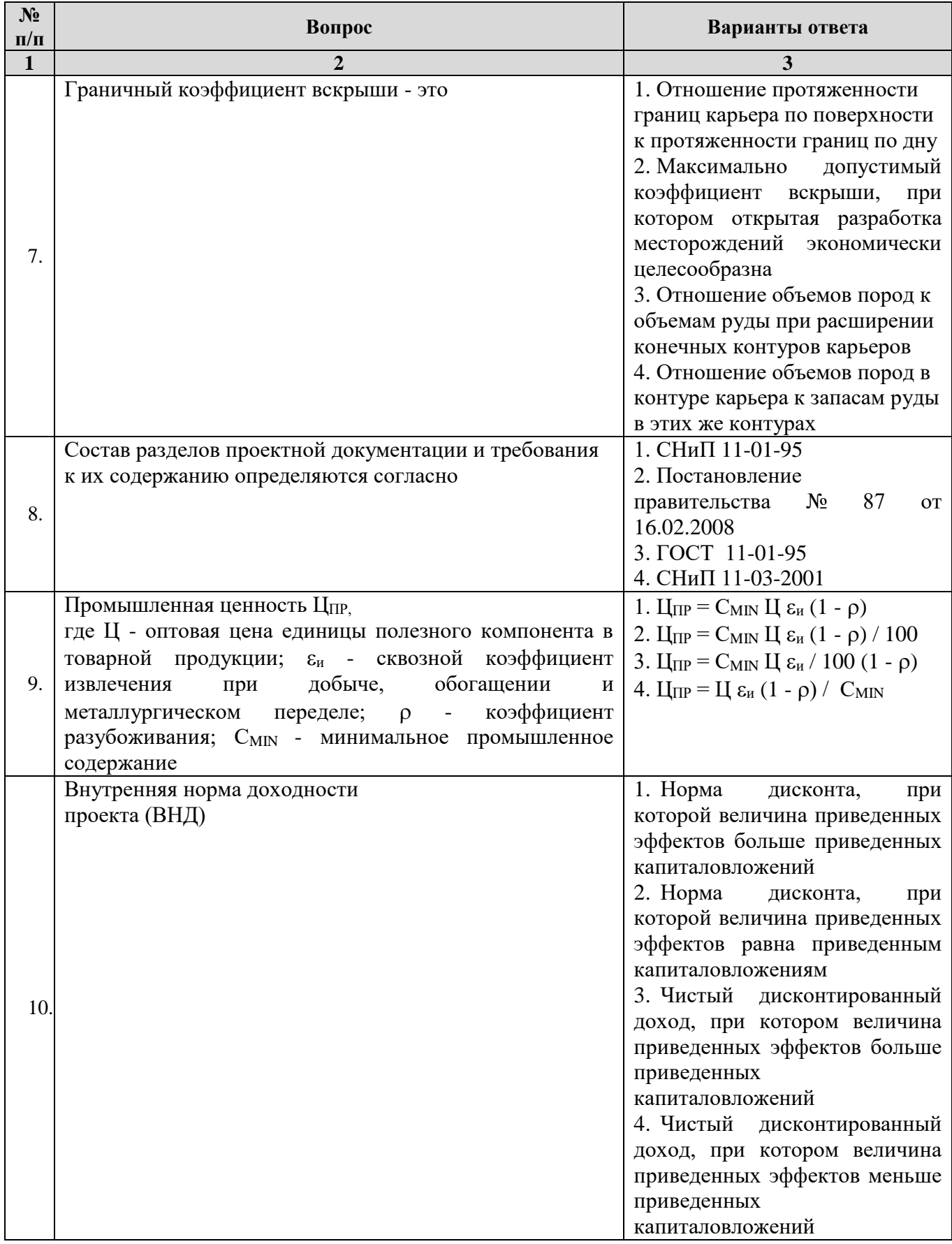

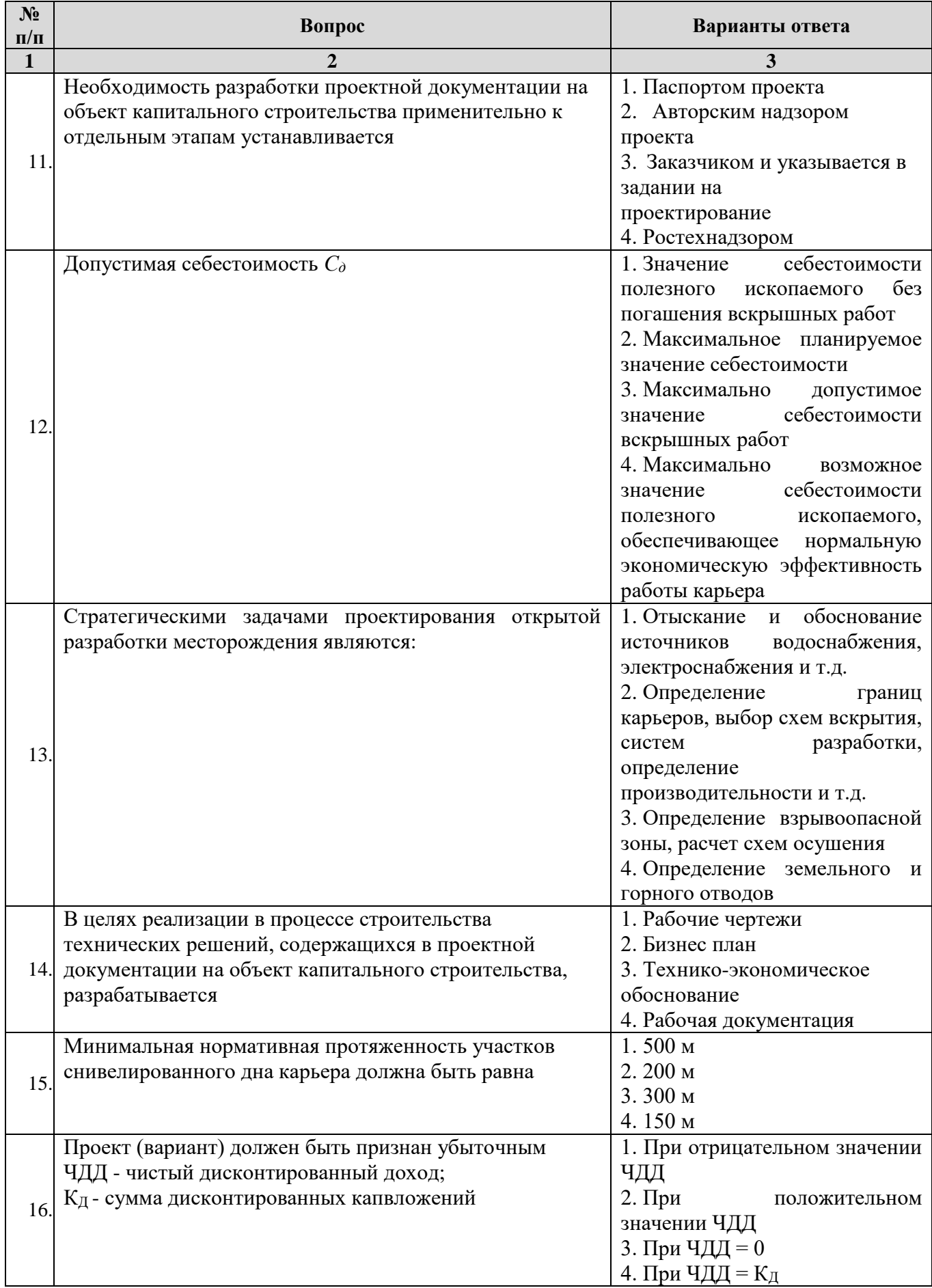

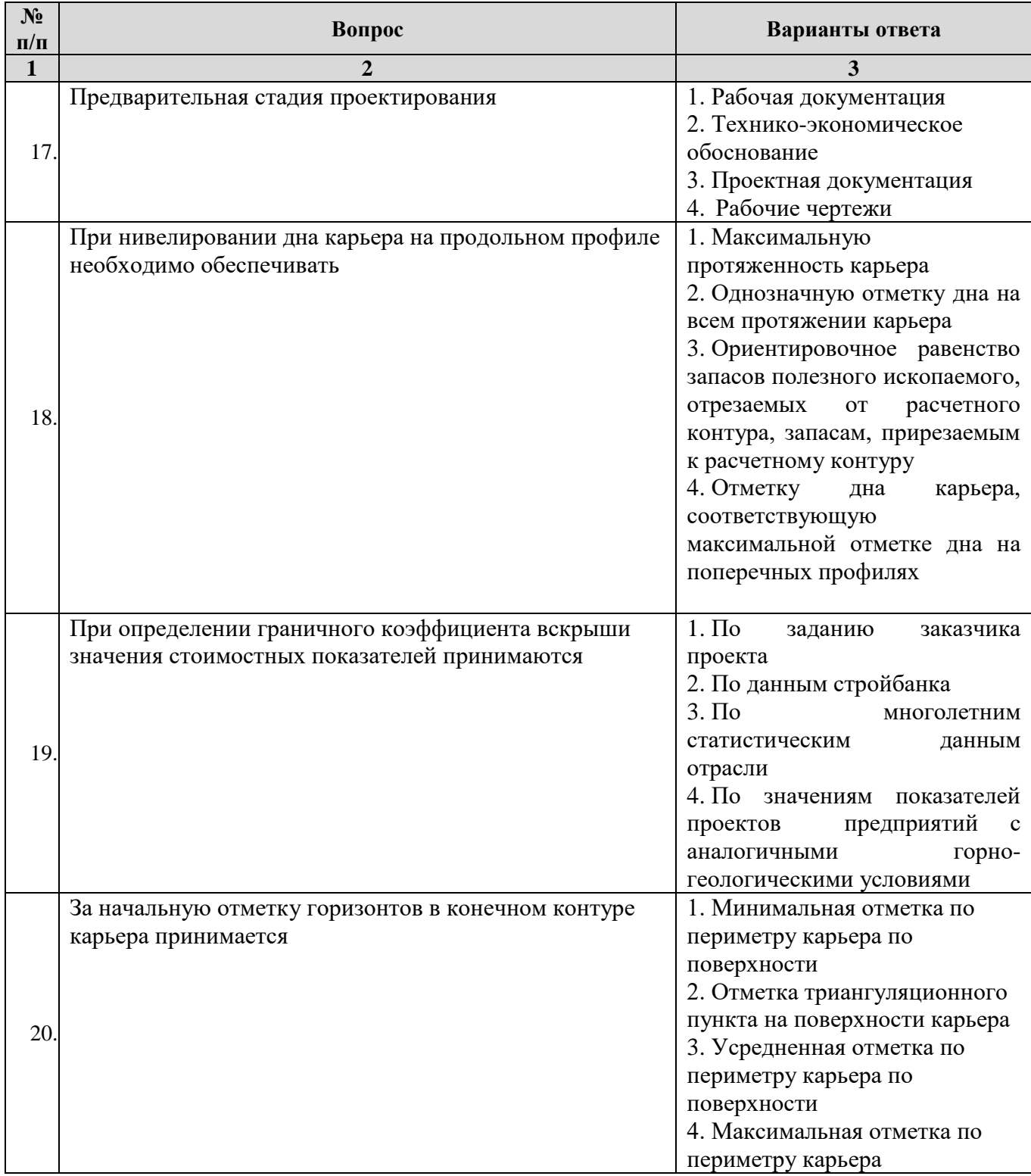

# **Вариант 3**

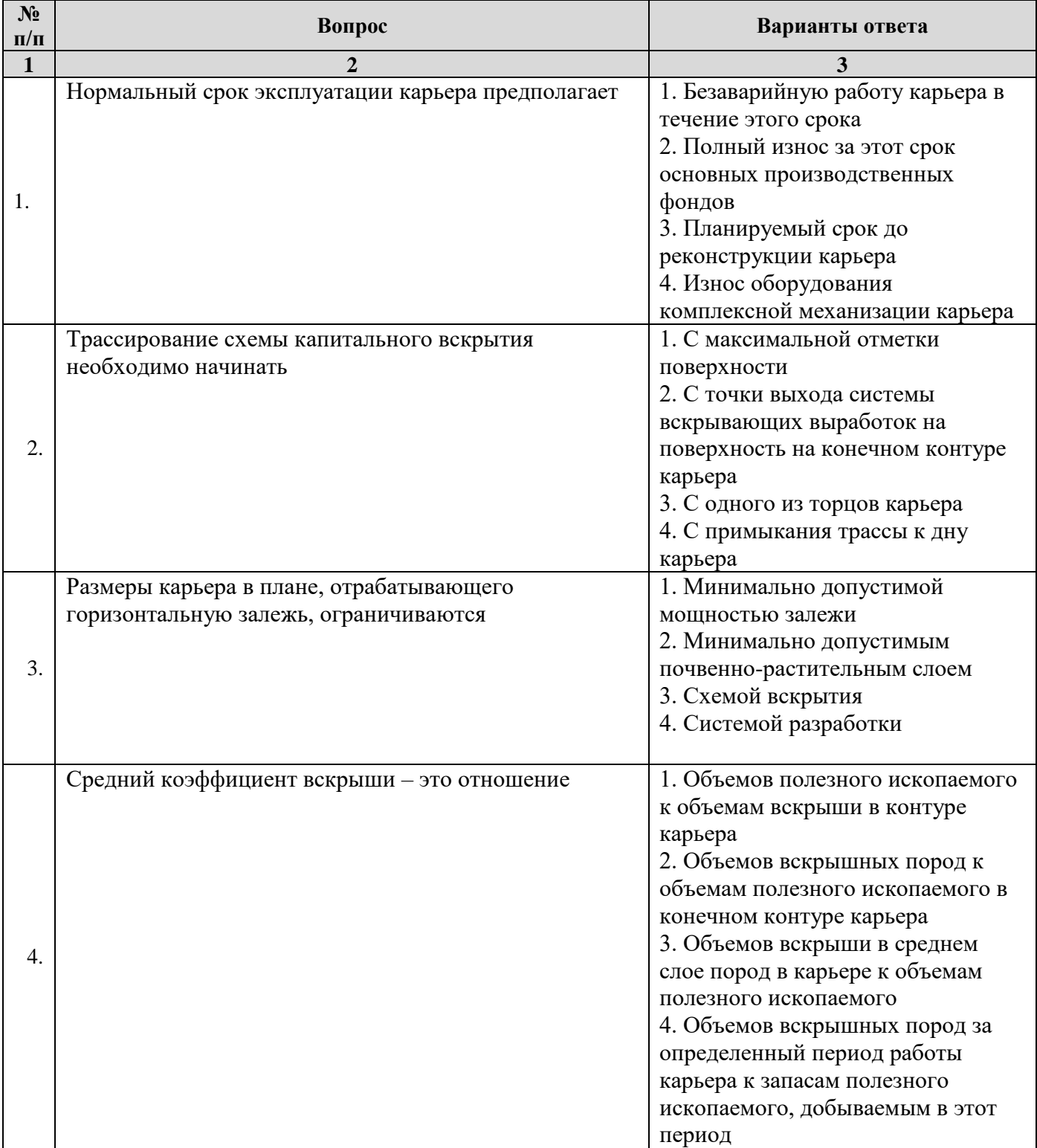

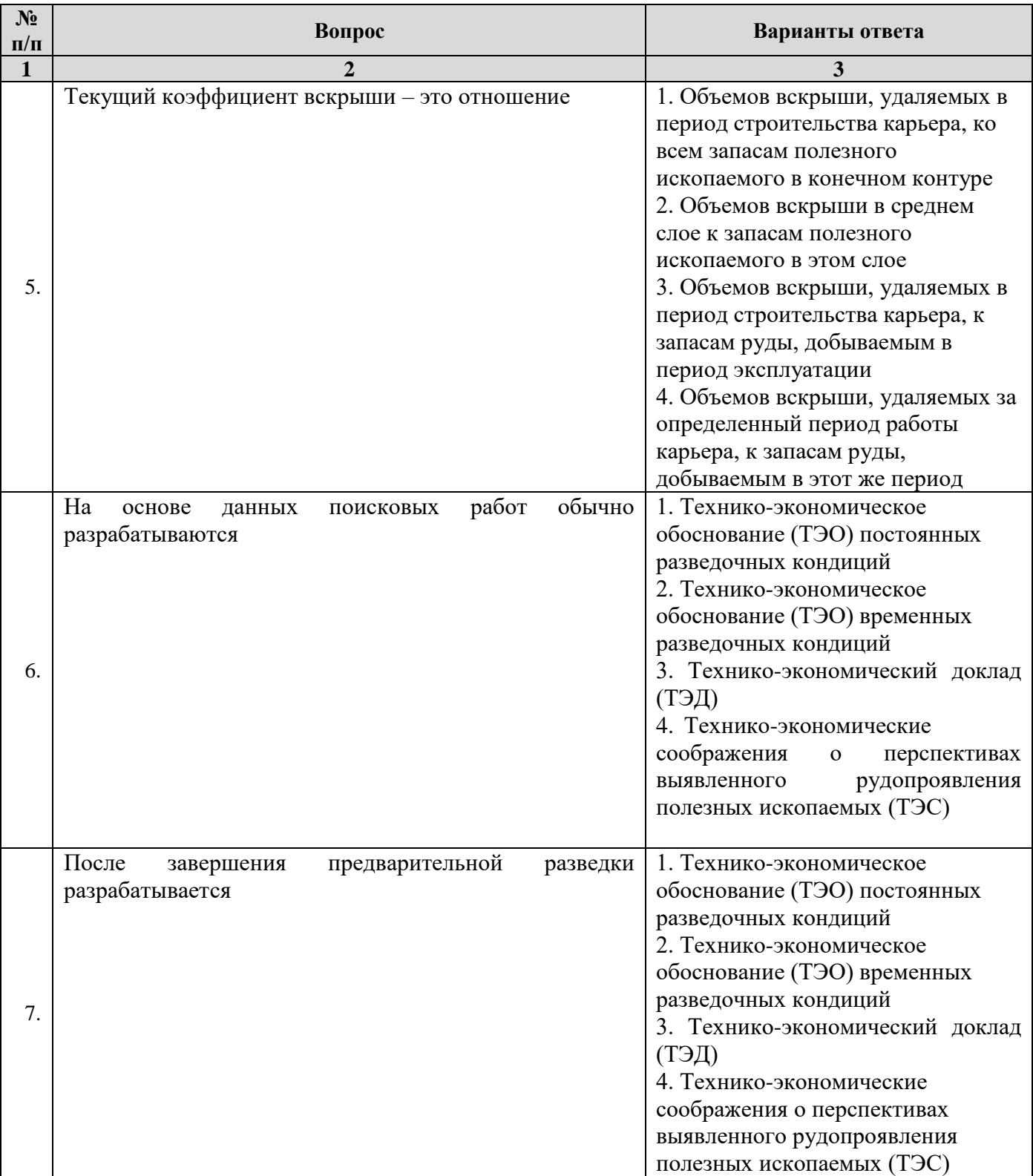

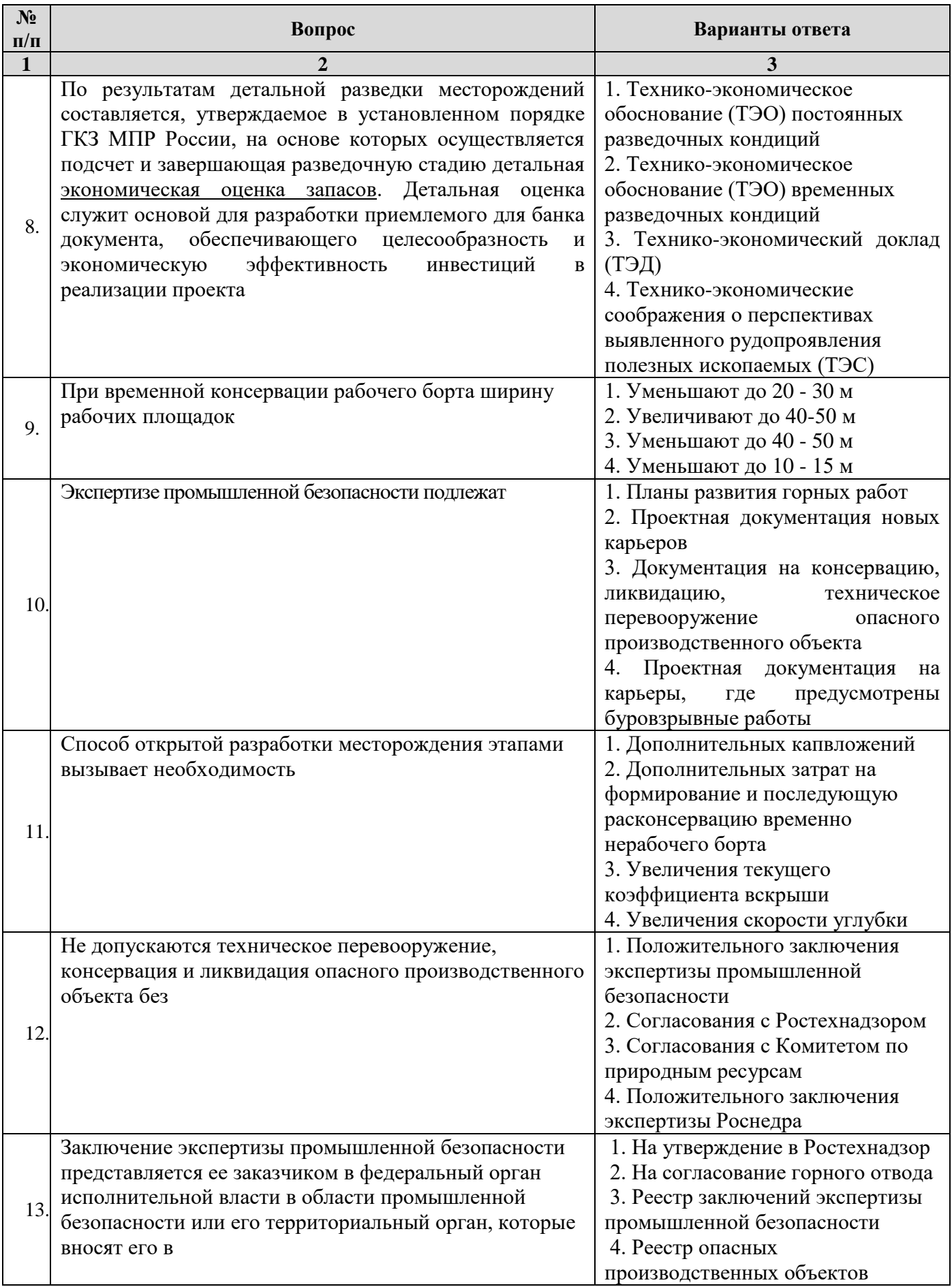

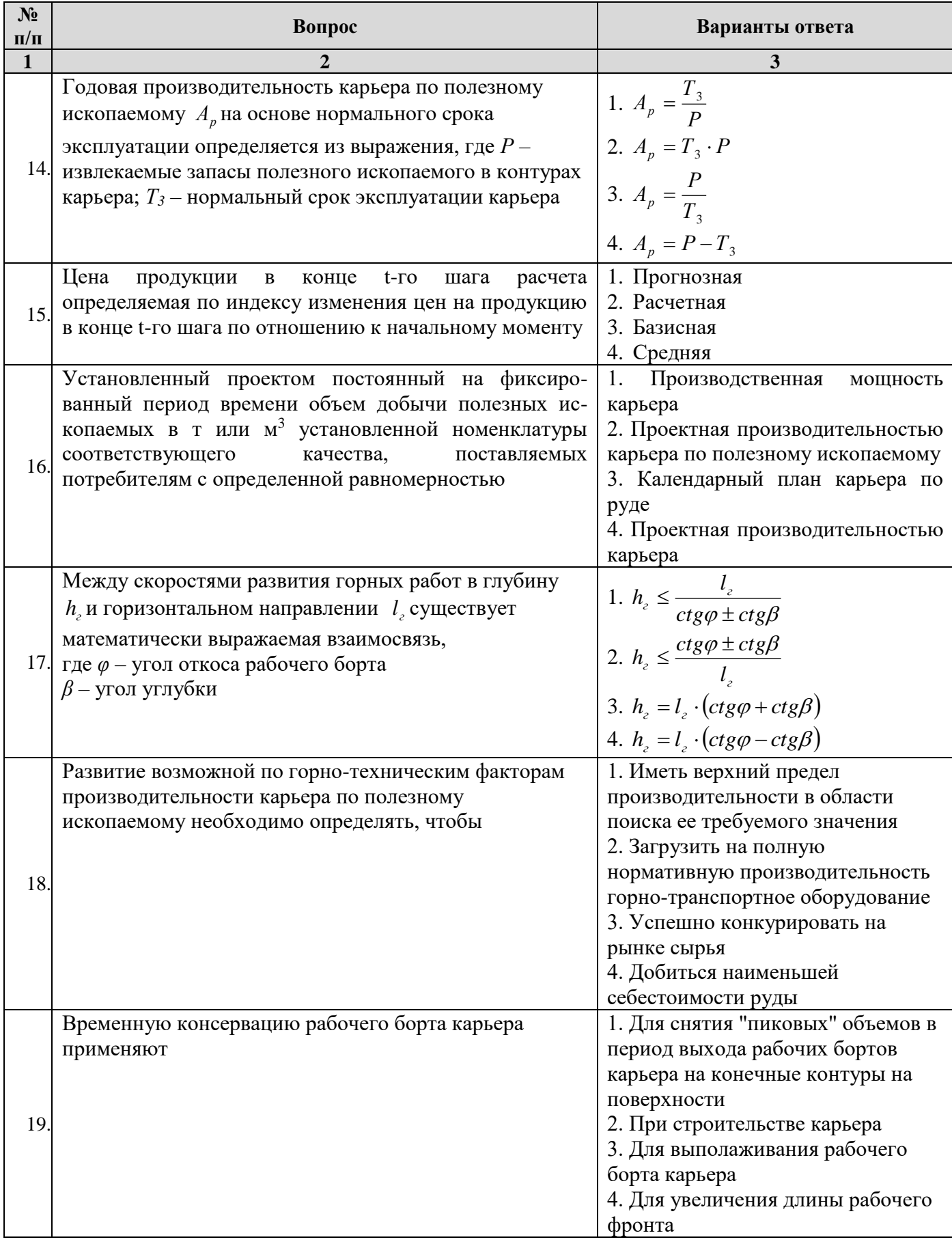

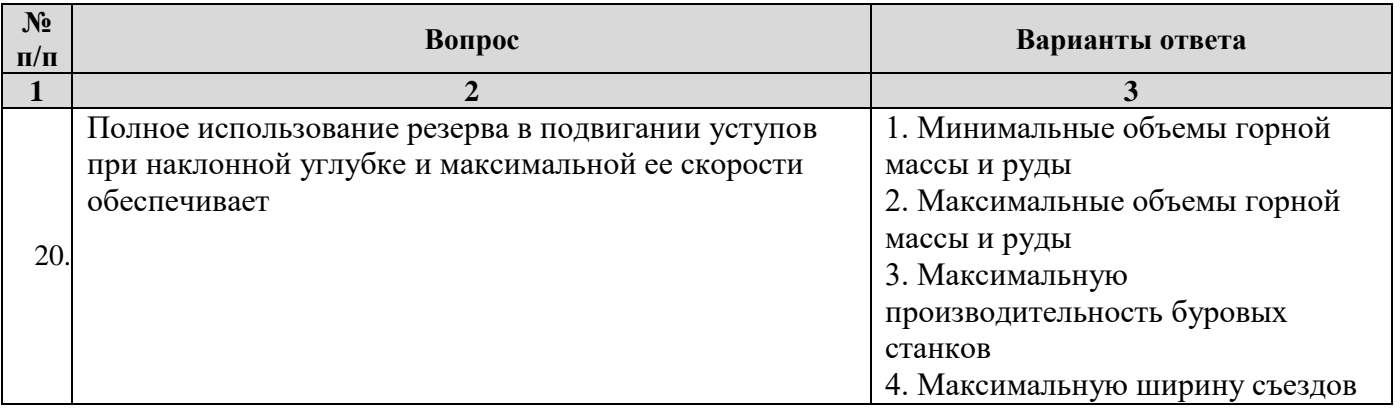

# **6.3. Описание показателей и критериев контроля успеваемости, описание шкал оценивания**

 $\overline{\phantom{a}}$ 

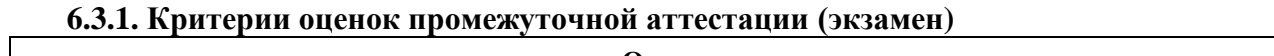

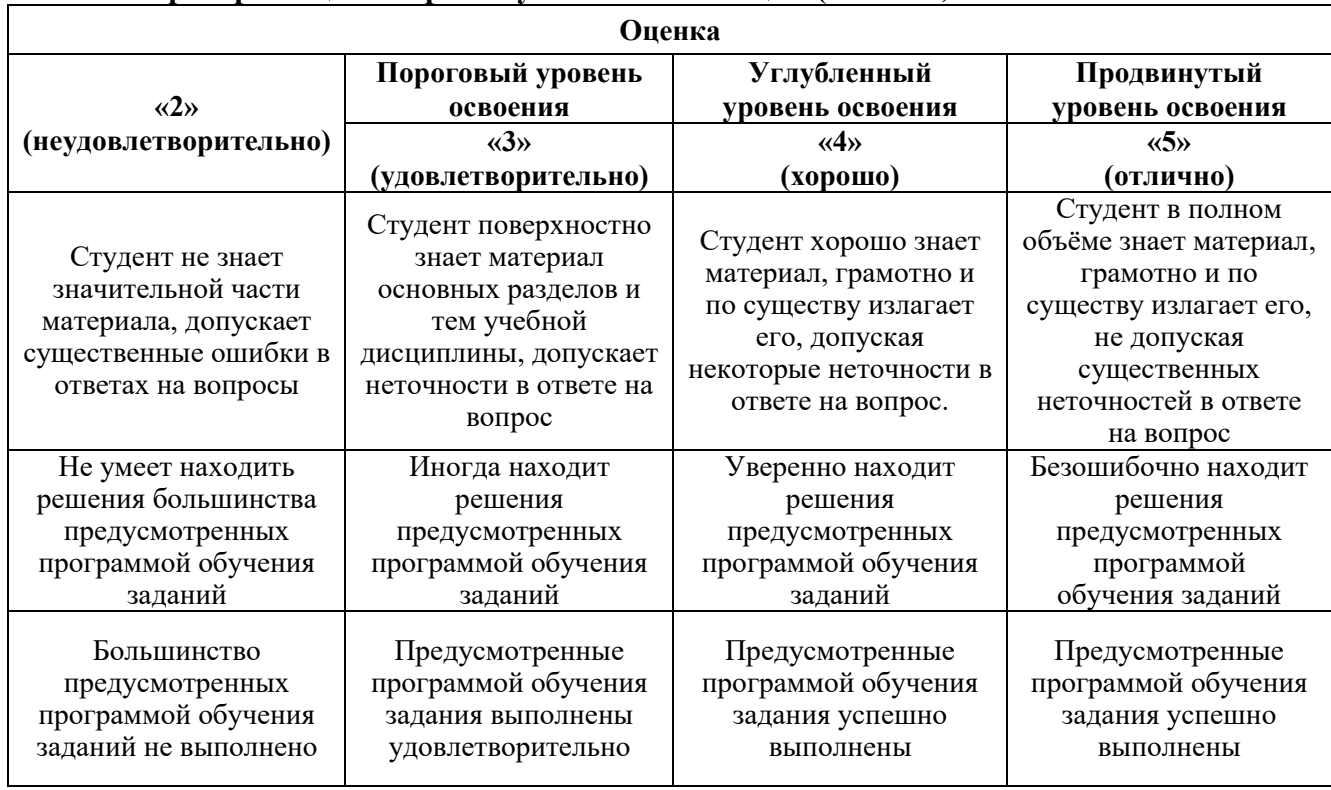

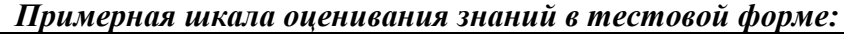

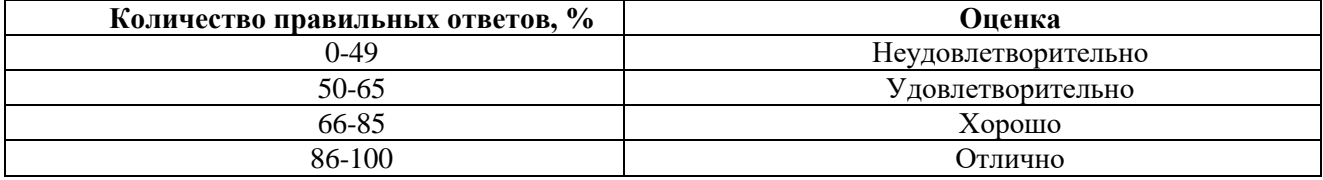

#### **7. УЧЕБНО-МЕТОДИЧЕСКОЕ И ИНФОРМАЦИОННОЕ ОБЕСПЕЧЕНИЕ ДИСЦИПЛИНЫ**

#### **7.1. Рекомендуемая литература**

#### **7.1.1. Основная литература**

- 1. Велесевич, В.И. Планирование на горном предприятии [Электронный ресурс] : учеб. пособие / В.И. Велесевич, С.С. Лихтерман, М.А. Ревазов. — Электрон. дан. — Москва : Горная книга, 2005.  $-405$  c. (https://e.lanbook.com/book/3525)
- 2. Капутин Ю.Е. Информационные технологии планирования горных работ. СПб, "Недра", 2004, 420с.

#### **7.1.2. Дополнительная литература**

1. Богатов Б.А. Математические методы и модели в горном деле. - Мн.: УП «Технопринт», 2003. - 278с.

2. Открытые горные работы: Справочник. - М.: Горное бюро, 1994.

3. Ржевский В.В. Открытые горные работы. Технология и комплексная механизация. // М.: изд. «Либроком», 2010.-552с.

4. Шпанский О.В. Технология и комплексная механизация добычи нерудного сырья для производства строительных материалов. / О.В. Шпанский, Ю.Д. Буянов. // М.: Недра. 1996

#### **7.1.3. Учебно-методическое обеспечение**

1. Планирование открытых горных работ / Санкт-Петербургский горный университет. Сост.: К.Р. Аргимбаев. Санкт-Петербург, 2020. C. 96

2. Сборник, н.с. Информатизация и управление. Отдельный выпуск Горного информационноаналитического бюллетеня (научно-технического журнала) [Электронный ресурс] : сб. науч. тр. — Электрон. дан. — Москва : Горная книга, 2010. — 424 с. [\(https://e.lanbook.com/book/1508\)](https://e.lanbook.com/book/1508)

3. Блюмин, А.М. Мировые информационные ресурсы: Учебное пособие [Электронный ресурс] : учеб. пособие / А.М. Блюмин, Н.А. Феоктистов. — Электрон. дан. — Москва : Дашков и К, 2010. — 296 с.( https://e.lanbook.com/book/1495)

4. Галиев, Ж.К. Экономическое обоснование развития предприятий россыпной золотодобычи на основе формирования системы проектного финансирования [Электронный ресурс] : учеб.-метод. пособие / Ж.К. Галиев, Н.В. Галиева, А.Г. Толмачев. — Электрон. дан. — Москва : Горная книга, 2011. — 47 с. (https://e.lanbook.com/book/1495)

#### **7.2. Базы данных, электронно-библиотечные системы, информационно-справочные и поисковые системы**

1. Европейская цифровая библиотека Europeana:<http://www.europeana.eu/portal>

2. Информационно-издательский центр по геологии и недропользованию Министерства природных ресурсов и экологии Российской Федерации - ООО "ГЕОИНФОРММАРК" <http://www.geoinform.ru/>

3. Информационно-аналитический центр «Минерал» - <http://www.mineral.ru/>

4. КонсультантПлюс: справочно - поисковая система [Электронный ресурс]. www.consultant.ru/.

5. Мировая цифровая библиотека: http://wdl.org/ru

6. Научная электронная библиотека «Scopus» https://www.scopus.com

7. Научная электронная библиотека ScienceDirect: http://www.sciencedirect.com

8. Научная электронная библиотека «eLIBRARY»:<https://elibrary.ru/>

https://e.lanbook.com/books.

9. Поисковые системы Yandex, Rambler, Yahoo и др.

10. Система ГАРАНТ: электронный периодический справочник [Электронный ресурс] www.garant.ru/.

11. Термические константы веществ. Электронная база данных,

http://www.chem.msu.su/cgibin/tkv.pl

12. Электронно-библиотечная система издательского центра «Лань»

13. Электронная библиотека Российской Государственной Библиотеки (РГБ):

14. Электронная библиотека учебников: http://studentam.net

15. Электронно-библиотечная система «ЭБС ЮРАЙТ» www.biblio-online.ru.

16. Электронная библиотечная система «Национальный цифровой ресурс «Руконт»». http://rucont.ru/

17. Электронно-библиотечная система http://www.sciteclibrary.ru/

### **8. МАТЕРИАЛЬНО-ТЕХНИЧЕСКОЕ ОБЕСПЕЧЕНИЕ ДИСЦИПЛИНЫ**

#### **8.1. Материально-техническое оснащение аудиторий:**

Специализированные аудитории, используемые при проведении лекционных и практических занятий, оснащены мультимедийными проекторами и комплектом аппаратуры, позволяющей демонстрировать текстовые и графические материалы.

Лекционный курс читается с мультимедийным сопровождением – демонстрацией презентационного материала с помощью мультимедийного проектора.

Практические проводятся в компьютерном классе кафедры разработки месторождений полезных ископаемых (Учебный центр №2, Средний пр., д.82, аудиториия 1252 и 1244) с установленными на компьютерах графических редакторов.

#### **8.2. Помещения для самостоятельной работы :**

1. Оснащенность помещения для самостоятельной работы: 13 посадочных мест. Стул – 25 шт., стол – 2 шт., стол компьютерный – 13 шт., шкаф – 2 шт., доска аудиторная маркерная – 1 шт., АРМ учебное ПК (монитор + системный блок) – 14 шт. Доступ к сети «Интернет», в электронную информационно-образовательную среду Университета.

Перечень лицензионного программного обеспечения: Microsoft Windows 7 Professional:ГК № 1464-12/10 от 15.12.10 «На поставку компьютерного оборудования» ГК № 959-09/10 от 22.09.10 «На поставку компьютерной техники» ГК № 447-06/11 от 06.06.11 «На поставку оборудования» ГК № 984-12/11 от 14.12.11 «На поставку оборудования" Договор № 1105-12/11 от 28.12.2011 «На поставку компьютерного оборудования», Договор № 1106-12/11 от 28.12.2011 «На поставку компьютерного оборудования» ГК № 671-08/12 от 20.08.2012 «На поставку продукции», Microsoft Open License 60799400 от 20.08.2012, Microsoft Open License 48358058 от 11.04.2011, Microsoft Open License 49487710 от 20.12.2011, Microsoft Open License 49379550 от 29.11.2011, Microsoft Office 2010 Standard: Microsoft Open License 60799400 от 20.08.2012, Microsoft Open License 60853086 от 31.08.2012 Kaspersky antivirus 6.0.4.142.

2. Оснащенность помещения для самостоятельной работы: 17 посадочных мест. Доска для письма маркером – 1 шт., рабочие места студентов, оборудованные ПК с доступом в сеть университета – 17 шт., мультимедийный проектор – 1 шт., АРМ преподавателя для работы с мультимедиа – 1 шт. (системный блок, мониторы – 2 шт.), стол – 18 шт., стул – 18 шт. Доступ к сети «Интернет», в электронную информационно-образовательную среду Университета.

Перечень лицензионного программного обеспечения: Операционная система Microsoft Windows XP Professional: Microsoft Open License 16020041 от 23.01.200.

Операционная система Microsoft Windows 7 Professional Microsoft Open License 49379550 от 29.11.2011.

Microsoft Office 2007 Standard Microsoft Open License 42620959 от 20.08.2007

3. Оснащенность помещения для самостоятельной работы: 16 посадочных мест. Стол компьютерный для студентов (тип 4) - 3 шт., стол компьютерный для студентов (тип 6) - 2 шт., стол компьютерный для студентов (тип 7) – 1 шт., кресло преподавателя (сетка, цвет черный) – 17 шт., доска напольная мобильная белая магнитно-маркерная «Magnetoplan» 1800мм×1200мм - 1 шт., моноблок Lenovo M93Z Intel Q87 – 17 шт., плакат – 5 шт. Доступ к сети «Интернет», в электронную информационно-образовательную среду Университета.

Перечень лицензионного программного обеспечения: Microsoft Windows 7 Professional: Microsoft Open License 49379550 от 29.11.2011.

Microsoft Office 2007 Professional Plus: Microsoft Open License 46431107 от 22.01.2010.

CorelDRAW Graphics Suite X5 Договор №559-06/10 от 15.06.2010 «На поставку программного обеспечения» Autodesk product: Building Design Suite Ultimate 2016, product Key: 766H1

Cisco Packet Tracer 7.1 (свободно распространяемое ПО), Quantum GIS (свободно распространяемое ПО), Python (свободно распространяемое ПО), R (свободно распространяемое ПО), Rstudio (свободно распространяемое ПО), SMath Studio (свободно распространяемое ПО), GNU Octave (свободно распространяемое ПО), Scilab (свободно распространяемое ПО).

#### **8.3. Помещения для хранения и профилактического обслуживания оборудования:**

1. Центр новых информационных технологий и средств обучения:

Оснащенность: персональный компьютер – 2 шт. (доступ к сети «Интернет»), монитор – 4 шт.,сетевой накопитель – 1 шт.,источник бесперебойного питания – 2 шт., телевизор плазменный Panasonic – 1 шт., точка Wi-Fi – 1 шт., паяльная станция – 2 шт., дрель – 5 шт., перфоратор – 3 шт., набор инструмента – 4 шт., тестер компьютерной сети – 3 шт., баллон со сжатым газом – 1 шт., паста теплопроводная – 1 шт., пылесос – 1 шт., радиостанция – 2 шт., стол – 4 шт., тумба на колесиках – 1 шт., подставка на колесиках – 1 шт., шкаф – 5 шт., кресло – 2 шт., лестница Alve – 1 шт.

Перечень лицензионного программного обеспечения: Microsoft Windows 7 Professional (Лицензионное соглашение Microsoft Open License 60799400 от 20.08.2012)

Microsoft Office 2010 Professional Plus (Лицензионное соглашение Microsoft Open License 60799400 от 20.08.2012)

Антивирусное программное обеспечение Kaspersky Endpoint Security (Договор № Д810(223)- 12/17 от 11.12.17)

2. Центр новых информационных технологий и средств обучения:

Оснащенность: стол – 5 шт., стул – 2 шт., кресло – 2 шт., шкаф – 2 шт., персональный компьютер – 2 шт. (доступ к сети «Интернет»), монитор – 2 шт., МФУ – 1 шт., тестер компьютерной сети – 1 шт., балон со сжатым газом – 1 шт., шуруповерт – 1 шт.

Перечень лицензионного программного обеспечения: Microsoft Windows 7 Professional (Лицензионное соглашение Microsoft Open License 60799400 от 20.08.2012)

Microsoft Office 2007 Professional Plus (Лицензионное соглашение Microsoft Open License 46431107 от 22.01.2010)

Антивирусное программное обеспечение Kaspersky Endpoint Security (Договор № Д810(223)- 12/17 от 11.12.17)

3. Центр новых информационных технологий и средств обучения:

Оснащенность: стол – 2 шт., стуля – 4 шт., кресло – 1 шт., шкаф – 2 шт., персональный компьютер – 1 шт. (доступ к сети «Интернет»), веб-камера Logitech HD C510 – 1 шт., колонки Logitech – 1 шт., тестер компьютерной сети – 1 шт., дрель – 1 шт., телефон – 1 шт., набор ручных инструментов – 1 шт.

Перечень лицензионного программного обеспечения:Microsoft Windows 7 Professional (Лицензионное соглашение Microsoft Open License 48358058 от 11.04.2011)

Microsoft Office 2007 Professional Plus (Лицензионное соглашение Microsoft Open License 46431107 от 22.01.2010)

Антивирусное программное обеспечение Kaspersky Endpoint Security (Договор № Д810(223)- 12/17 от 11.12.17)

#### **8.4. Лицензионное программное обеспечение:**

1. Microsoft Windows 8 Professional (договор бессрочный ГК № 875-09/13 от 30.09.2013 «На поставку компьютерной техники»)

2. Microsoft Office 2007 Standard (договор бессрочный Microsoft Open License 42620959 от 20.08.2007)

3. Microsoft Office 2010 Professional Plus (договор бессрочный Microsoft Open License 60799400 от 20.08.2012, договор бессрочный Microsoft Open License 47665577 от 10.11.2010, договор бессрочный Microsoft Open License 49379550 от 29.11.2011)